## Digitaal Wedstrijdformulier LISA - De procedure voor **Junioren:**

**A** De coaches/aanvoerders van het team geven voor de wedstrijd de spelerslijst op door de teamleden uit te vinken die niet aanwezig zijn. Ook bestaat er de mogelijkheid invallers toe te voegen. Daarnaast wordt de verificatiecode aan de scheidsrechters gegeven.

**B** De scheidsrechters controleren de spelerslijst, registreren eventuele gele/rode kaarten, voeren de uitslag in en beide scheidsrechters accorderen. Het formulier wordt dan verzonden (zie hiervoor de handleiding scheidsrechters).

**C** De coaches/aanvoerders kunnen de uitslag/tuchtzaken inzien en kunnen dit goedkeuren

## **Coaches/aanvoerders Junioren:**

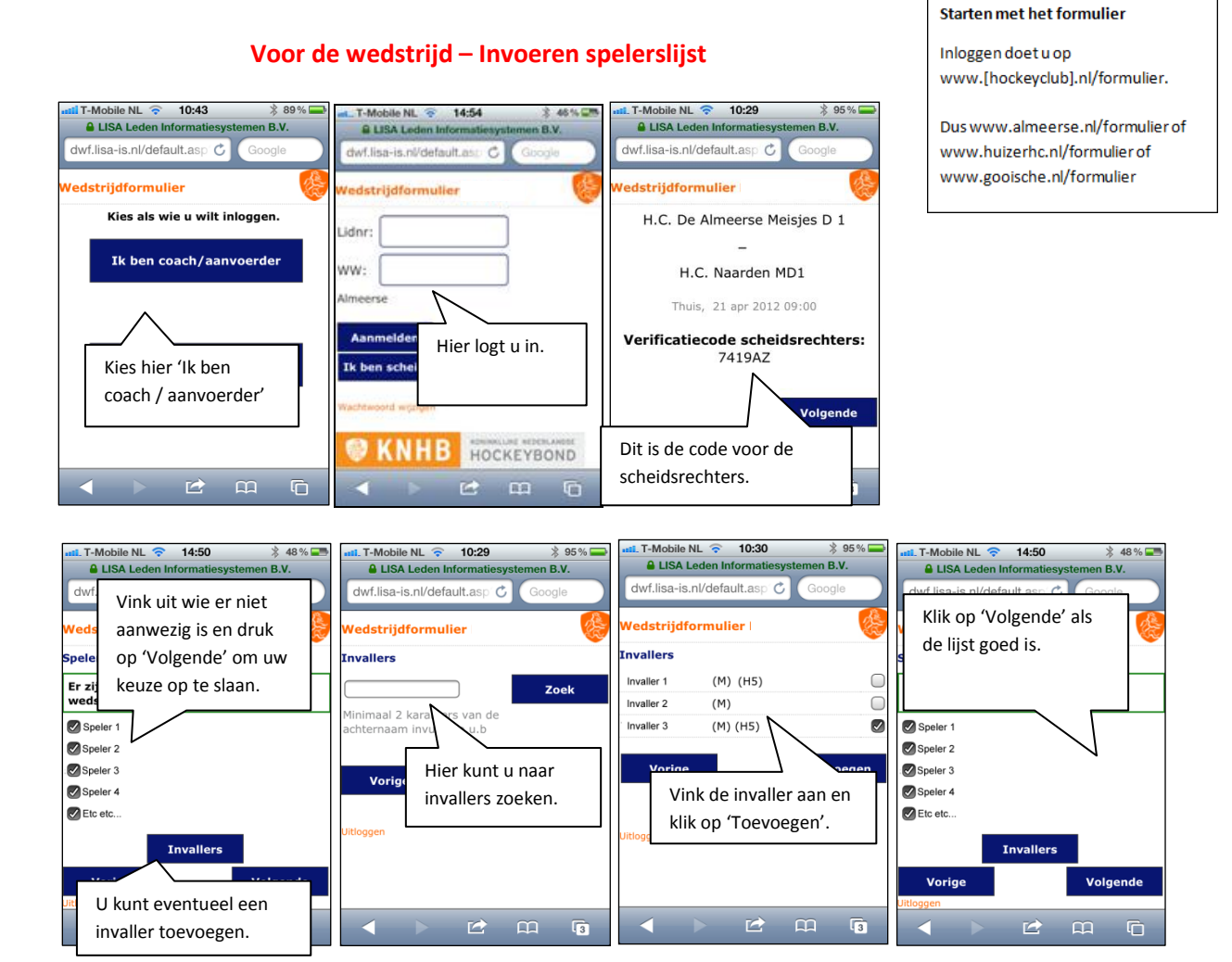

De scheidsrechters controleren de spelerslijsten en registreren na de wedstrijd de eventuele kaarten en de stand. Wanneer de scheidsrechter klaar is, kunnen de coaches weer aan de slag om het formulier definitief goed te keuren en op te slaan.

## **Na de wedstrijd – De acties van de scheidsrechter goedkeuren**

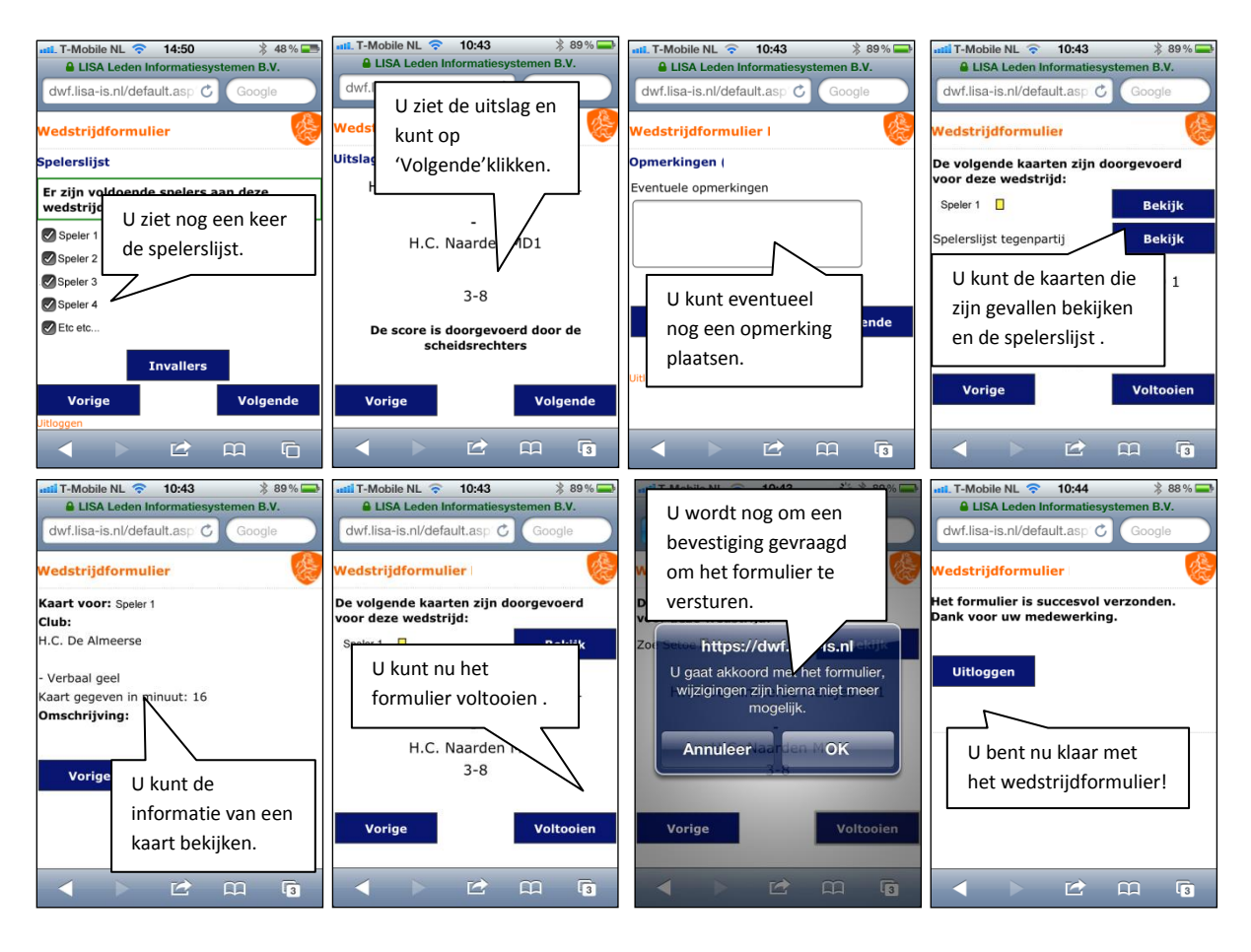